# CS 302 Week 9

Jim Williams

### Finish Car & Passenger Example

## Will this compile?

```
public class Bell {
    private int num;
```
}

```
public Bell() {
    this.num = 3;
}
```

```
public static void main( String [] args) {
    Bell b = new Bell();
    b.num = 5;
}
```
# What is count?

public class Widget { char ch; static int count;

}

}

```
Widget( char ch) {
    this.ch = ch;
    count++;
}
public static void main( String []args) {
    Widget widgetA = new Widget('A');
    Widget widgetB = new Widget('B');
    System.out.println( Widget.count);
```
### What does this do? How do we use it?

```
class CarFactory {
    private static int numCarsMade = 0;
    public static int numCarsMade() { return numCarsMade; }
```

```
public static Car [] makeCar( int numCars) {
    Car[] list = new Car[numCars];
```
}

}

```
for ( int i = 0; i < list.length ; i++) {
     list[i] = new Car( 2015, "Honda", "CR-V", "Green", 0);
     numCarsMade++;
}
return list;
```
#### More uses of Scanner

Scanner scan = new Scanner("These are some words.\n" + "and more words.");

while( scan.hasNextLine() ){ String line = scan.nextLine(); System.out.println(line); }

scan.close();

## Demo<sub>P3</sub>

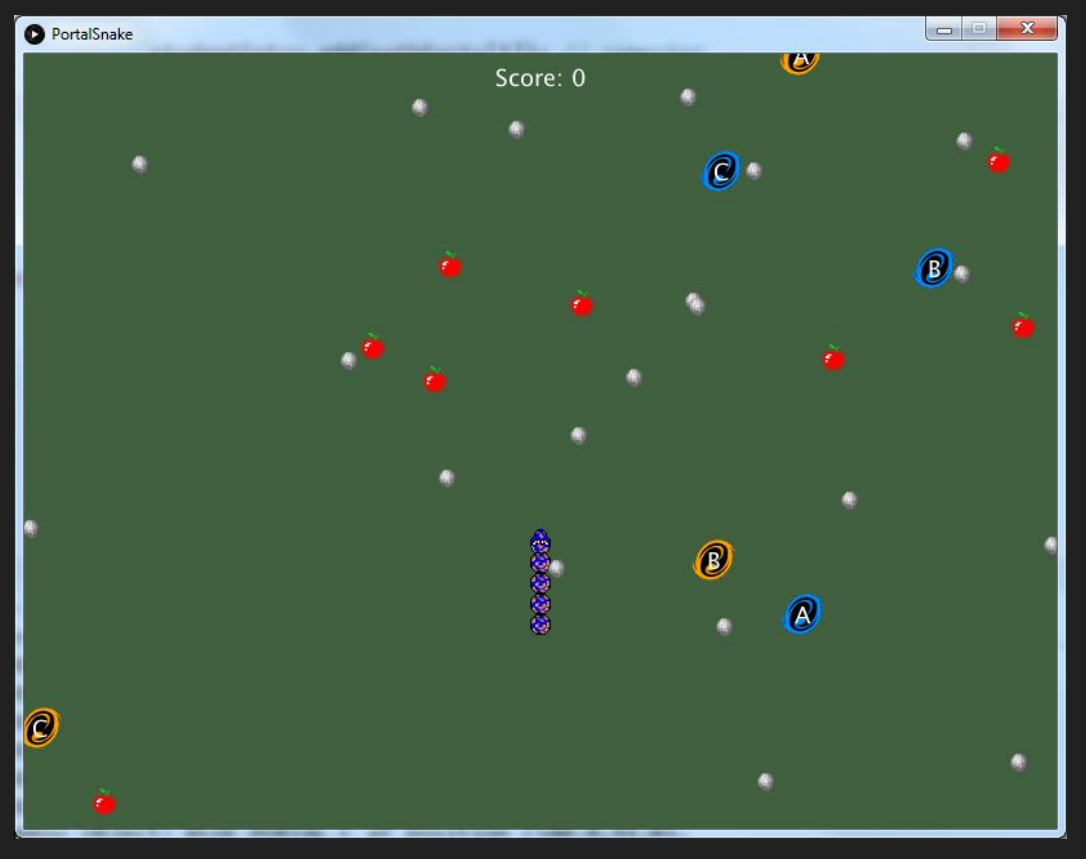

#### Scanner for Car and Persons

Person Minjoon Seoyeon Alejandro Chloe

Car 2012 Honda Accord Maroon 50000

## Circle Class

Design a Circle Class

- Field: radius
- Constructor: radius is the argument
- Methods: getArea(), getCircumference(), toString()
- Recall: Area =  $\pi$  \* radius \* radius; Circumference =  $\pi$  × diameter

Draw a UML Class diagram

Create TestCircle Class

- Create circles with radius 3.5 and 34.1
- Print out area, circumference, and radius

# Rectangle

- 1. Design a Rectangle class
	- $\circ$  Fields: width & height as double with default of 1.0 and private
	- Constructors: no-arg constructor & a constructor with specified width and height, public
	- Methods: getArea() and getPerimeter(), public
- 2. Draw a UML diagram for the class then implement the class.
- 3. Write a TestRectangle program that:
	- $\circ$  Creates 2 rectangles (4 by 10) and (3.5 by 25.4)
	- Display width, height, area and perimeter

Textbook Exercise 9.1

#### Bike

Design a bike class.

Instance Fields: numWheels, Color, unique id Class Field: numBikesCreated, used to assign unique id's to each bike. Constructor: numWheels and Color, automatically sets the unique identifier. Instance Methods: Number of Wheels and id can be accessed but not changed. Color can be changed. Add a toString() method to return all instance field values in String form.

Class Method: returns the number of bikes created.

Draw the UML diagram and then write the code.

Create a BikeShop class that creates 10 bikes and stores in an array. Print out each bike's number of wheels, color and id using the toString method.

#### Portal Snake UML